# Package 'npphen'

October 12, 2023

<span id="page-0-0"></span>Type Package

Title Vegetation Phenological Cycle and Anomaly Detection using Remote Sensing Data

Version 2.0.0

Date 2023-10-10

Author Roberto O. Chávez [cre, aut], Sergio A. Estay [cre, aut], José A. Lastra [cre,ctb] & Carlos G. Riquelme [ctb]

Maintainer José A. Lastra <jose.lastra@pucv.cl>

Description Calculates phenological cycle and anomalies using a non-parametric approach applied to time series of vegetation indices derived from remote sensing data or field measurements. The package implements basic and high-level functions for manipulating vector data (numerical series) and raster data (satellite derived products). Processing of very large raster files is supported. For more information, please check the following paper:

Chávez et al. (2023) [<doi:10.3390/rs15010073>](https://doi.org/10.3390/rs15010073).

License GPL  $(>= 3)$ 

**Depends**  $R$  ( $> = 3.6.0$ )

**Imports** terra  $(>= 1.5-17)$ , ks, methods, graphics, stats, lubridate

Suggests parallel, tcltk, leaflet, sf

Encoding UTF-8

URL <https://github.com/labGRS/npphen>, <https://labgrs.github.io/npphen/>

BugReports <https://github.com/labGRS/npphen/issues>

RoxygenNote 7.2.3

NeedsCompilation no

LazyData true

Repository CRAN

Date/Publication 2023-10-12 14:30:05 UTC

## <span id="page-1-0"></span>R topics documented:

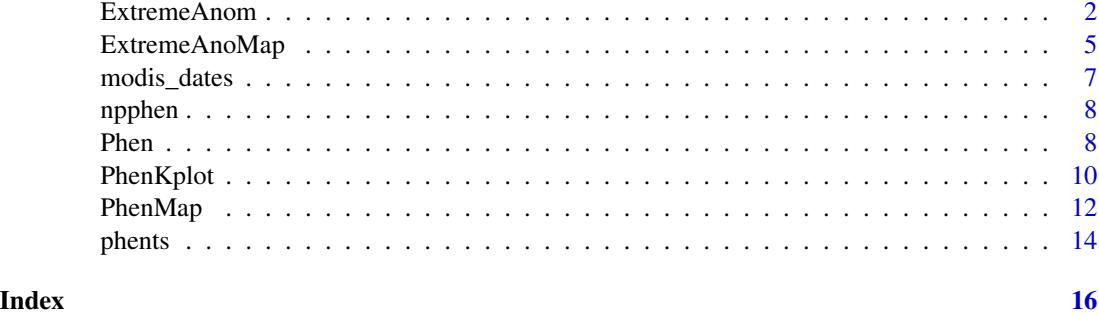

<span id="page-1-1"></span>ExtremeAnom *ExtremeAnom*

#### Description

Based on the annual reference frequency distribution (rfd) of a vegetation index time series (e.g. a numeric vector of NDVI), calculates anomalies and how extreme these anomalies are (rfd position ranging from 0 to 100)

#### Usage

```
ExtremeAnom(x, dates, h, refp, anop, rge, output = "both", rfd = 0.9)
```
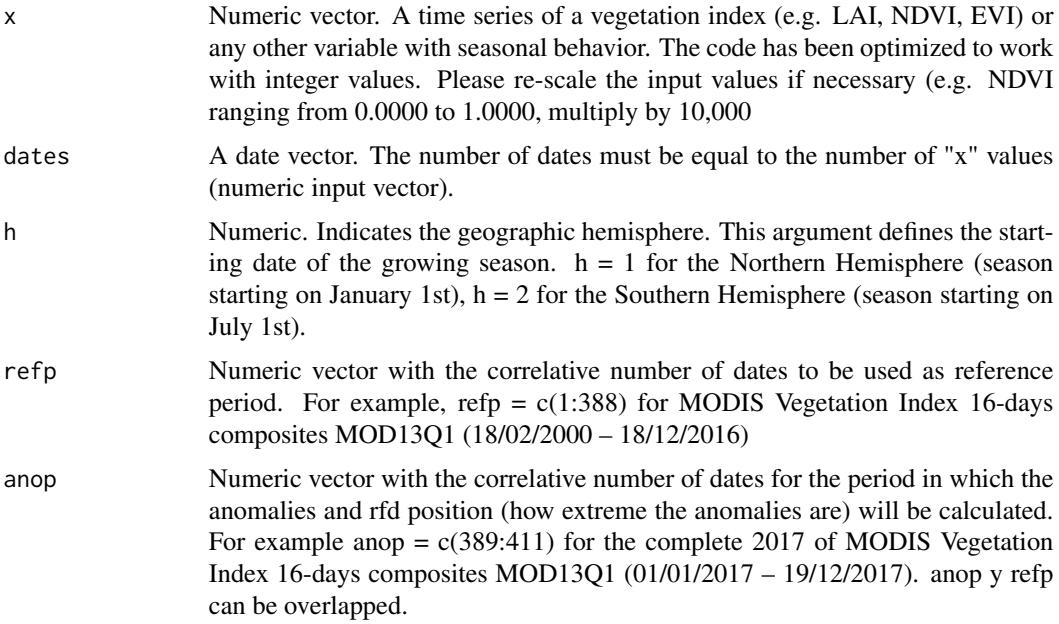

<span id="page-2-0"></span>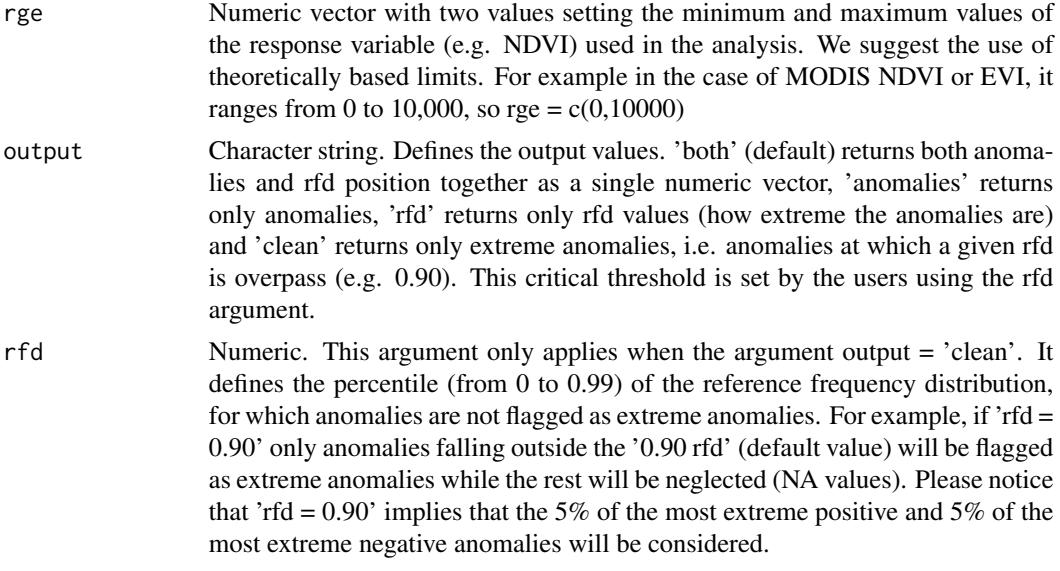

#### Details

Calculates anomalies and a probabilistic measure of how extreme the anomalies are using a numeric vector of vegetation canopy greenness, e.g. satellite based Normalized Difference Vegetation Index (NDVI) or Enhanced Vegetation Index (EVI). For this purpose, it divides the time series (numeric vector) of vegetation greenness into 2: the reference period, from which the annual phenological reference is calculated (same as [Phen](#page-7-1) function), and the observation period, for which we want to calculate anomalies. This anomalies can be filtered by the position of the observation within the historical rfd. Users can, for example, set 'rfd = 0.95' to consider only anomalies that outside the 95% rfd of historical records.

#### Value

numerical vector

#### See Also

[ExtremeAnoMap](#page-4-1)

```
library(lubridate)
library(terra)
## Testing raster data from Central Chile (NDVI), h=2##
# Load data
f <- system.file("extdata/MegaDrought_spatRast.rda", package = "npphen")
MegaDrought <- readRDS(f)
# Dates
data("modis_dates")
```

```
# Generate a Raster time series using a raster stack and a date database from Central Chile
# Obtain data from a particular pixel generating a time series
md_pixel <- cellFromXY(MegaDrought, cbind(313395, 6356610))
md_pixelts <- as.numeric(MegaDrought[md_pixel])
plot(modis_dates, md_pixelts, type = "l")
# Anomaly detection for the given pixel
anomRFD_MD <- ExtremeAnom(
  x = md\_pixels, dates = modis_dates,
 h = 2, refp = c(1:423), anop = c(884:929), rfd = 0.9, output = "both", rge = c(0, 10000)
\lambda# Basic plot
selection <- which(anomRFD_MD[47:92] > 90)
barplot(
  names = format.Date(modis_dates[884:929], format = "%Y-%m"),
  anomRFD_MD[1:46], col = ifelse(anomRFD_MD[1:46] < 0, "red", "blue"),main = "Anomalies whit rfd > 0.90"\lambdaabline(h = 0)## Testing with the Bdesert_stack from the Atacama Desert, Northern Chile (NDVI),
# showing extreme positive anomalies (greening)##
# Load data
# SparRaster
f <- system.file("extdata/Bdesert_spatRast.rda", package = "npphen")
Bdesert <- readRDS(f)
# Generate a Raster time series using a raster stack and a date database from Northern Chile
# Obtain data from a particular pixel generating a time series
bd_pixel <- cellFromXY(Bdesert, cbind(286638, 6852107))
bd_pixelts <- as.numeric(Bdesert[bd_pixel])
plot(modis_dates, bd_pixelts, type = "l")
# Anomaly detection for the given pixel
anomRFD_BD <- ExtremeAnom(
  x = bd\_pixels, dates = modis_dates,
 h = 2, refp = c(1:423), anop = c(723:768), rfd = 0.9, output = "both", rge = c(0, 10000)\lambda# Basic plot
selection <- which(anomRFD_BD[47:92] > 95)
# basic plot
barplot(
  names = format.Date(modis_dates[723:768], format = "%Y-%m"),
  anomRFD_BD[1:46], col = ifelse(anomRFD_BD[1:46] < 0, "red", "blue"),
  main = "Anomalies whit rfd > 0.95"
```
#### <span id="page-4-0"></span>ExtremeAnoMap 5

)  $abline(h = 0)$ 

<span id="page-4-1"></span>ExtremeAnoMap *ExtremeAnoMap*

#### Description

Based on the annual reference frequency distribution (RFD) of a vegetation index time series (e.g. a raster stack of NDVI), calculates anomalies and how extreme these anomalies are (RFD position ranging from 0 to 100).

#### Usage

```
ExtremeAnoMap(s, dates, h, refp, anop, rge, output = "both", rfd = 0.9,
 nCluster, outname, datatype)
```
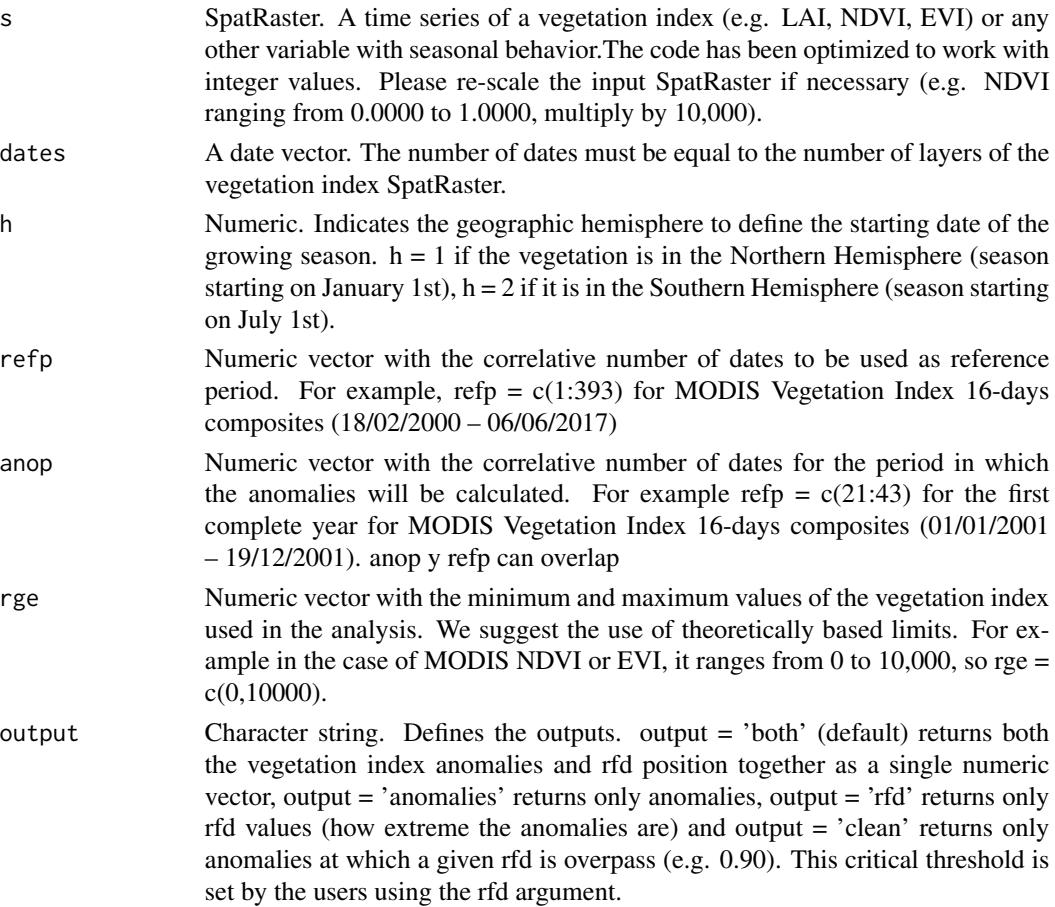

<span id="page-5-0"></span>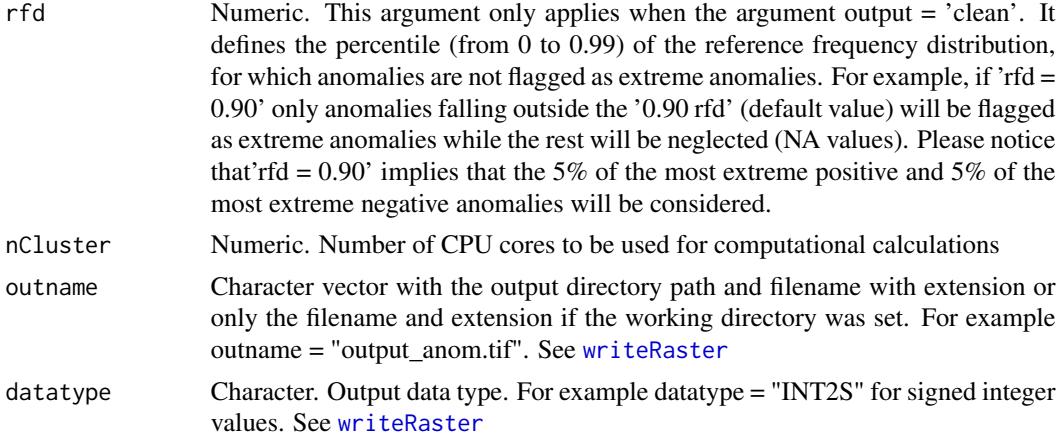

#### Details

Similar to [ExtremeAnom](#page-1-1), it calculates phenological anomalies but using a raster stack instead of a numeric vector of vegetation canopy greenness values (e.g. Leaf Area Index, LAI) or satellite based greenness proxies such as the Normalized Difference Vegetation Index (NDVI) or Enhanced Vegetation Index (EVI). For this purpose, it divides the time series (raster stack) of vegetation greenness into 2: the reference period, from which the annual phenological cycle is calculated (same as [PhenMap](#page-11-1) function), and the observation period, for which we want to calculate anomalies with respect to the annual phenological cycle. Negative anomalies correspond to observed values lower than the reference and positive anomalies to values higher than the reference. his anomalies can be filtered by the position of the observation within the historical rfd. Users can, for example, set 'rfd = 0.95' to consider only anomalies that outside the 95% rfd of historical records.

#### Value

SpatRaster

#### See Also

[ExtremeAnom](#page-1-1)

```
## Not run:
## DEPENDING ON HARDWARE, THIS PROCESS CAN BE HIGHLY TIME CONSUMING##
## Testing with the MegaDrought_stack from Central Chile (NDVI),
# showing extreme negative anomalies (browning)##
# Load data
# SpatRaster
library(terra)
f <- system.file("extdata/MegaDrought_spatRast.rda", package = "npphen")
MegaDrought <- readRDS(f)
# Dates
```
#### <span id="page-6-0"></span>modis\_dates 7

```
data("modis_dates")
# Define the number of cores to be use. In this example we use 1
nc1 < -1ExtremeAnoMap(
 s = MegaDrought, dates = modis_dates, h = 2, refp = c(1:423),
 anop = c(884:929), rfd = 0.9, output = "both", nCluster = nc1, outname = "anomRFD_MD.tif",
  datatype = "INT2S", rge = c(0, 10000)\lambda# map_an1 <- rast("anomRFD_MD.tif")#run only for load anomaly brick
# plot(map_an1)
## Testing with the Bdesert_stack from the Atacama Desert, Northern Chile (NDVI),
# showing extreme positive anomalies (greening)##
# Load data
SpatRaster
f <- system.file("extdata/Bdesert_spatRast.rda", package = "npphen")
Bdesert <- readRDS(f)
# Dates
data("modis_dates")
# Define the number of cores to be use. In this example we use 1
nc1 < -1ExtremeAnoMap(
  s = Bdesert, dates = modis_dates, h = 2, refp = c(1:423),
 anop = c(723:768), rfd = 0.9, output = "both", nCluster = nc1, outname = "anomRFD_BD.tif",
  datatype = "INT2S", rge = c(0, 10000))
# map_an1 <- rast("anomRFD_BD.tif")#run only for load anomaly brick
# plot(map_an1)
## End(Not run)
```
modis\_dates *A vector with dates for both RasterStack datasets: Mega drought and Blooming Desert, with 929 dates*

#### **Description**

A vector with dates for both RasterStack datasets: Mega drought and Blooming Desert, with 929 dates

#### Usage

modis\_dates

#### Format

Vector of dates

#### <span id="page-7-0"></span>Source

<https://lpdaac.usgs.gov/>

npphen *npphen*

#### Description

The functions in this package estimate the expected annual phenological cycle from time series or raster stack of vegetation (greenness) indexes. The algorithm to estimate the annual phenological cycle (used by the functions in npphen) uses a bivariate kernel density estimator in the index-time space. In this space, the x-axis corresponds to days of the growing season (1-365) and the y-axis to the vegetation index values, which range's values are set using the rge argument (see each function's vignette for details). The expected value of the index for each day of the growing season (the expected phenology) is approximated by the maximum value of the kernel at that day. Anomalies are calculated as deviations from the expected values at given days. The package implements basic and high-level functions for manipulating vector data (numerical series) and raster data (satellite derived products). Processing of very large raster files is supported. For methodological details of kernel density estimation see Wand & Jones (1994).

#### Author(s)

Roberto O. Chávez <roberto.chavez.o@pucv.cl> Sergio A. Estay <sergio.estay@uach.cl> José A. Lastra <jose.lastra@pucv.cl> Carlos G. Riquelme <carlosriquelmemv@gmail.com>

#### References

Wand, M.P. & Jones, M.C. (1994) Kernel smoothing. Crc Press.

#### See Also

[Phen](#page-7-1), [PhenMap](#page-11-1), [ExtremeAnom](#page-1-1), [ExtremeAnoMap](#page-4-1), [PhenKplot](#page-9-1)

<span id="page-7-1"></span>Phen *Phen*

#### Description

Estimates the annual phenological cycle from a time series of vegetation greenness.

#### Usage

```
Phen(x, dates, h, frequency = "16-days", rge, plot = T)
```
#### <span id="page-8-0"></span>Phen 99

#### Arguments

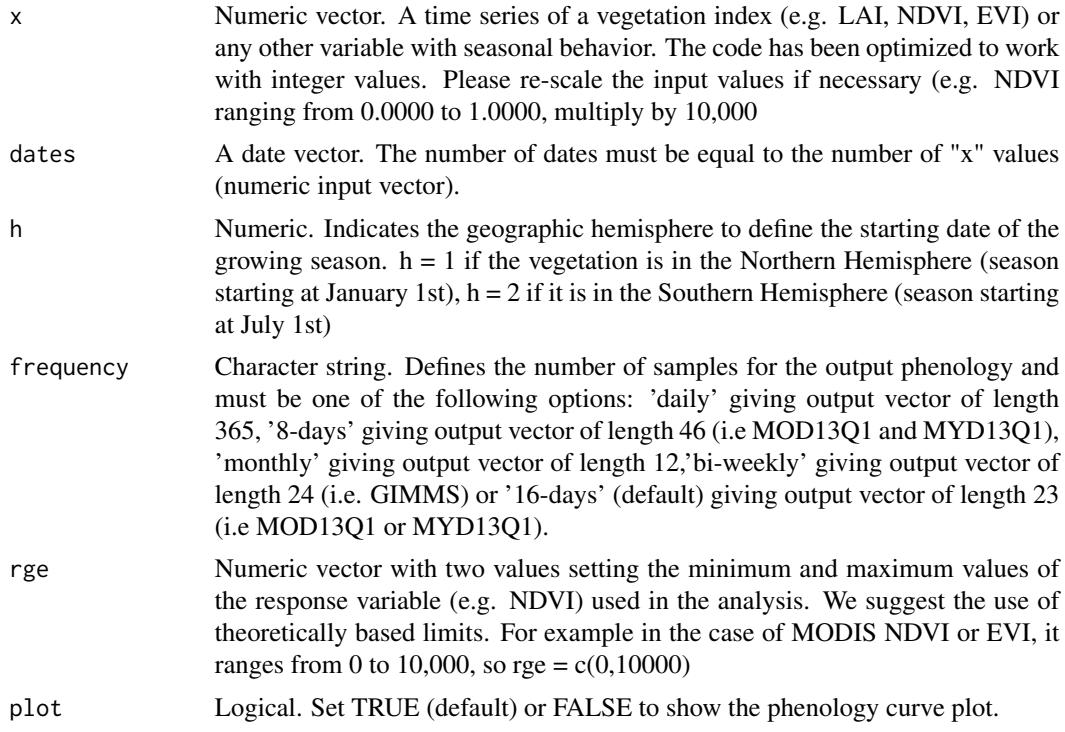

#### Details

Derives the annual phenological cycle for a standard growing season using a numeric vector of vegetation canopy greenness values (e.g. Leaf Area Index, LAI) or satellite based greenness proxies such as the Normalized Difference Vegetation Index (NDVI) or Enhanced Vegetation Index (EVI). A vector with dates for the greenness values is also required.

#### Value

A numeric vector, where each value represents the expected greeness at that date

#### See Also

[PhenMap](#page-11-1),[PhenKplot](#page-9-1)

```
library(lubridate)
library(terra)
## Testing raster data from Central Chile (NDVI), h=2##
# Load data
f <- system.file("extdata/MegaDrought_spatRast.rda", package = "npphen")
MegaDrought <- readRDS(f)
```

```
# Dates
data("modis_dates")
# Generate a Raster time series using a raster stack and a date database from Central Chile
# Obtain data from a particular pixel generating a time series
md_pixel <- cellFromXY(MegaDrought, cbind(313395, 6356610))
md_pixelts <- as.numeric(MegaDrought[md_pixel])
plot(modis_dates, md_pixelts, type = "l")
# Phenology for the given pixel
Phen(x = md_pixelts, dates = modis_dates, h = 2, frequency = "16-days", rge = c(0, 10000))
## Testing with the Bdesert_stack from the Atacama Desert, Northern Chile (NDVI), h=2 ##
# Load data
# SparRaster
f <- system.file("extdata/Bdesert_spatRast.rda", package = "npphen")
Bdesert <- readRDS(f)
# Generate a Raster time series using a raster stack and a date database from Northern Chile
# Obtain data from a particular pixel generating a time series
bd_pixel <- cellFromXY(Bdesert, cbind(286638, 6852107))
bd_pixelts <- as.numeric(Bdesert[bd_pixel])
plot(modis_dates, bd_pixelts, type = "l")
# Phenology for the given pixel
Phen(x = bd_pixelts, dates = modis_dates, h = 2, frequency = "16-days", rge = c(0, 10000))
```
<span id="page-9-1"></span>PhenKplot *PhenKplot*

#### Description

Plot the most probable vegetation greenness values.

#### Usage

```
PhenKplot(x, dates, h, xlab, ylab, rge)
```
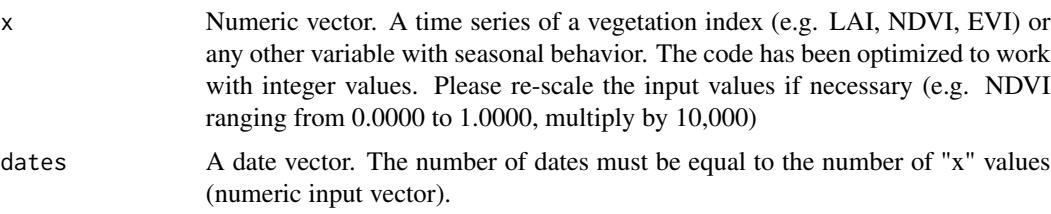

<span id="page-9-0"></span>

#### <span id="page-10-0"></span>PhenKplot 11

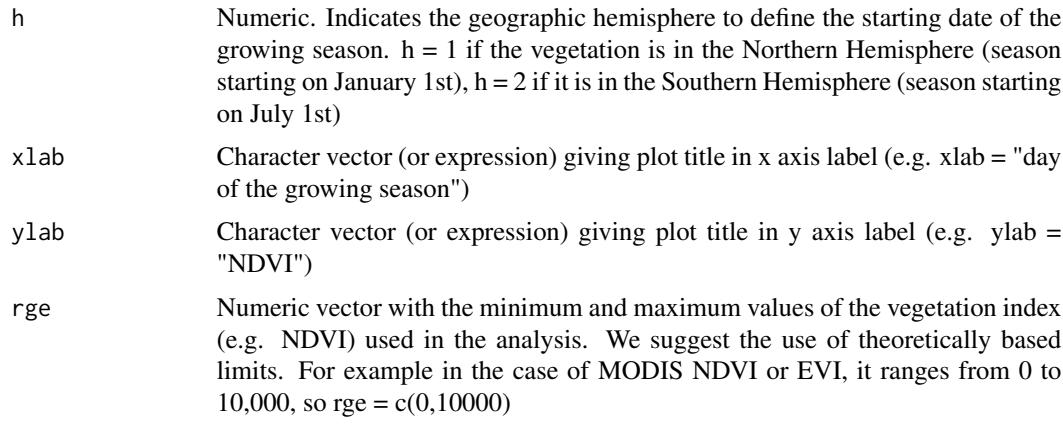

#### Details

It is a "heatmap" of the annual phenological variability of the [Phen](#page-7-1) output. It calculates and plot a likelihood map of the vegetation-index–time space using a numeric vector of greenness proxies such as the Normalized Difference Vegetation Index (NDVI) or Enhanced Vegetation Index (EVI). Also a vector with dates for the vegetation index values is required. This function is partially based on the ci2d function on package [gplots.](https://CRAN.R-project.org/package=gplots)

#### See Also

[Phen](#page-7-1), [PhenMap](#page-11-1)

#### Examples

```
library(lubridate)
library(terra)
## Testing raster data from Central Chile (NDVI), h=2##
# Load data
f <- system.file("extdata/MegaDrought_spatRast.rda", package = "npphen")
MegaDrought <- readRDS(f)
# Dates
data("modis_dates")
# Generate a Raster time series from a particular pixel
# using a SpatRaster and a date for Central Chile
md_pixel <- cellFromXY(MegaDrought, cbind(313395, 6356610))
md_pixelts <- as.numeric(MegaDrought[md_pixel])
plot(modis_dates, md_pixelts, type = "l")
# Variability of the annual phenology for the given pixel
PhenKplot(x = md_pixelts, dates = modis_data,h = 2, xlab = "DGS", ylab = "NDVI", rge = c(0, 10000))
```
## Testing with the Bdesert\_spatRast from

```
## the Atacama Desert, Northern Chile (NDVI), h=2 ##
# Load data
# SparRaster
f <- system.file("extdata/Bdesert_spatRast.rda", package = "npphen")
Bdesert <- readRDS(f)
# Generate a Raster time series from a particular pixel
# using a SpatRaster and a date for Northern Chile
bd_pixel <- cellFromXY(Bdesert, cbind(286638, 6852107))
bd_pixelts <- as.numeric(Bdesert[bd_pixel])
plot(modis_dates, bd_pixelts, type = "l")
# Variability of the annual phenology for the given pixel
PhenKplot(x = bd\_pixels, dates = modifies\_dates,h = 2, xlab = "DGS", ylab = "NDVI", rge = c(0, 10000))
```
<span id="page-11-1"></span>PhenMap *PhenMap*

#### Description

Estimates annual Land Surface Phenology (LSP) using time series of a vegetation greenness raster stack.

#### Usage

```
PhenMap(s, dates, h, frequency = "16-days", nCluster, outname, datatype, rge)
```
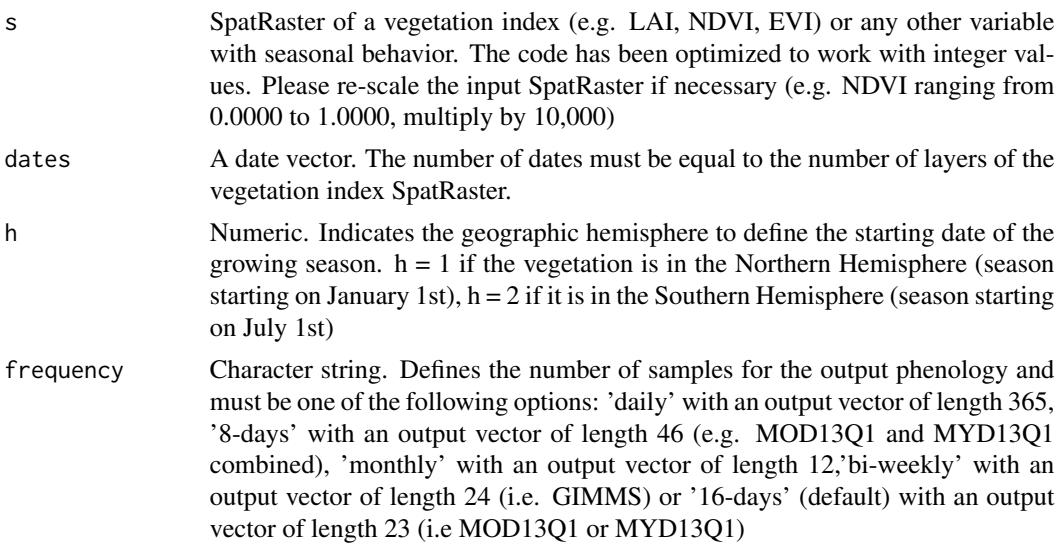

<span id="page-11-0"></span>

#### <span id="page-12-0"></span> $PhenMap$  13

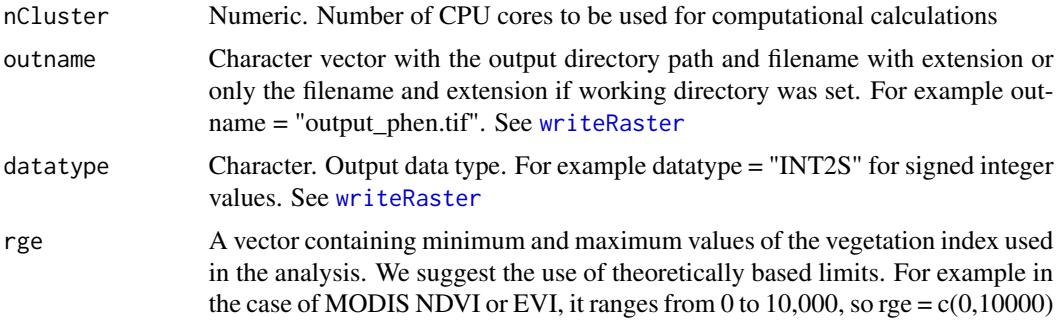

#### Details

Per pixel, it derives the most recurrent annual Land Surface Phenology (LSP) for a reference period using time series of satellite based greenness values such as the Normalized Difference Vegetation Index (NDVI) or Enhanced Vegetation Index (EVI). The annual LSP is calculated for all pixels of the input SpatRaster in the same way as for the [Phen](#page-7-1) function. The output is a multiband raster where every band is the expected greenness value at a given time step of the growing season. For example, for MODIS Vegetation Index 16-days composites the number of time steps of the growing season is 23 (frequency = "16-days"), and therefore, the output raster will have 23 bands. A vector with dates for the greenness values is also required

#### Value

SpatRaster

#### See Also

[Phen](#page-7-1)

```
## Not run:
## DEPENDING ON HARDWARE, THIS PROCESS CAN BE HIGHLY TIME CONSUMING##
## Testing with an NDVI spatRast from Central Chile, h = 2##
# Load data
# SpatRaster
library(terra)
f <- system.file("extdata/MegaDrought_spatRast.rda", package = "npphen")
MegaDrought <- readRDS(f)
# Dates
data("modis_dates")
# Making the LSP output raster, n bands = 23
# Define the number of cores to be use. In this example we use 1
nc1 < -1PhenMap(
```
#### 14 phents

```
s = MegaDrought, dates = modis_dates, h = 2,
  frequency = "16-days", nCluster = nc1, outname = "phen_MD.tif",
  datatype = "INT2S", rge = c(0, 10000))
# map1 <- rast("phen_MD.tif")#run only for load phenology brick
# plot(map1)
## Testing with an NDVI spatRast from the Atacama Desert, Northern Chile, h=2 ##
# Load data
SpatRaster
f <- system.file("extdata/Bdesert_spatRast.rda", package = "npphen")
Bdesert <- readRDS(f)
# Dates
data("modis_dates")
# Making the LSP output raster, n bands = 23
# Define the number of cores to be use. In this example we use 1
nc1 < -1PhenMap(
  s = Bdesert, dates = modis_dates, h = 2,
  frequency = "16-days", nCluster = 1, outname = "phen_BD.tif",
  datatype = "INT2S", rge = c(0, 10000)
)
# map2 <- rast("phen_BD.tif") #run only for loading the multiband LSP spatRaster
# plot(map2)
## End(Not run)
```
phents *A dataframe with 8-days MODIS NDVI of a pixel with deciduous Nothofagus macrocarpa forest, Central Chile, using MOD13Q1/MYD13Q1 combined*

#### Description

A dataframe with 8-days MODIS NDVI of a pixel with deciduous Nothofagus macrocarpa forest, Central Chile, using MOD13Q1/MYD13Q1 combined

#### Usage

phents

#### Format

A data frame with 929 rows and 2 variables:

dates dates for each record

NDVI NDVI value for a pixel of deciduous N. macrocarpa forest

<span id="page-13-0"></span>

phents and the state of the state of the state of the state of the state of the state of the state of the state of the state of the state of the state of the state of the state of the state of the state of the state of the

### Source

<https://lpdaac.usgs.gov/>

# <span id="page-15-0"></span>Index

∗ datasets modis\_dates, [7](#page-6-0) phents, [14](#page-13-0)

ExtremeAnom, [2,](#page-1-0) *[6](#page-5-0)*, *[8](#page-7-0)* ExtremeAnoMap, *[3](#page-2-0)*, [5,](#page-4-0) *[8](#page-7-0)*

modis\_dates, [7](#page-6-0)

npphen, [8](#page-7-0) npphen-package *(*npphen*)*, [8](#page-7-0)

Phen, *[3](#page-2-0)*, *[8](#page-7-0)*, [8,](#page-7-0) *[11](#page-10-0)*, *[13](#page-12-0)* PhenKplot, *[8,](#page-7-0) [9](#page-8-0)*, [10](#page-9-0) PhenMap, *[6](#page-5-0)*, *[8,](#page-7-0) [9](#page-8-0)*, *[11](#page-10-0)*, [12](#page-11-0) phents, [14](#page-13-0)

writeRaster, *[6](#page-5-0)*, *[13](#page-12-0)*